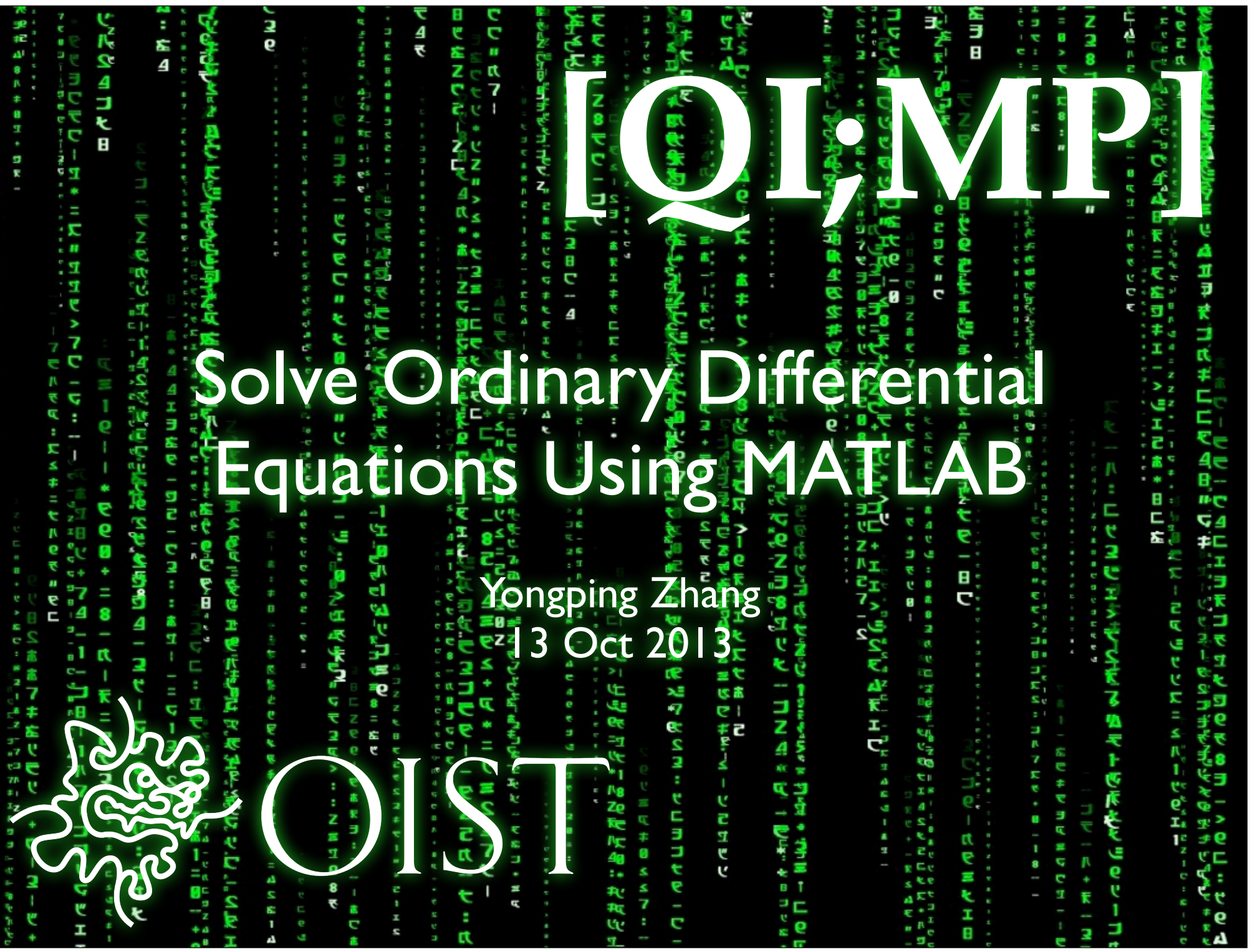

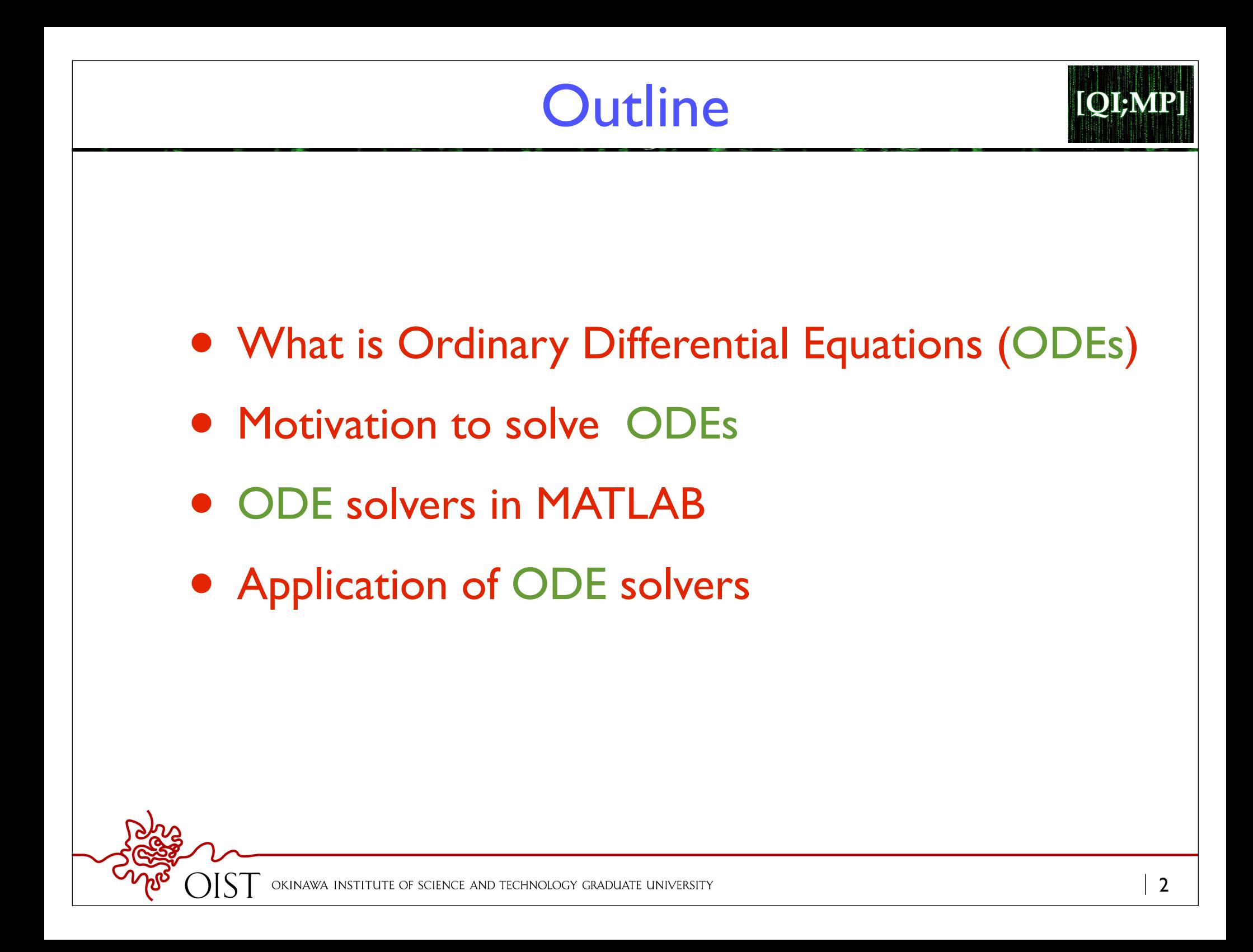

## Ordinary Differential Equations [QI;MP] ODE: a equation with the function of only one variable and its derivatives  $F(x,\frac{\partial y}{\partial x},\frac{\partial^2 y}{\partial x^2},\cdots\frac{\partial^{n-1}y}{\partial x^{n-1}},\frac{\partial^{n}y}{\partial x^{n}})=0 \hspace{0.5cm} y=y(x)$ **n order ODE**  $\frac{\partial^2 y}{\partial x^2} = 8x \frac{\partial y}{\partial x} + x^3 y$ Linear ODE:  $\frac{\partial^2 y}{\partial x^2} = 8x(\frac{\partial y}{\partial x})^2 + y^3$ Nonlinear ODE: Partial Differential Equations: many variables and corresponding derivatives $F(x, t, \frac{\partial y}{\partial x}, \frac{\partial y}{\partial t}, \frac{\partial^2 y}{\partial x^2}, \frac{\partial^2 y}{\partial t^2}, \cdots) = 0$

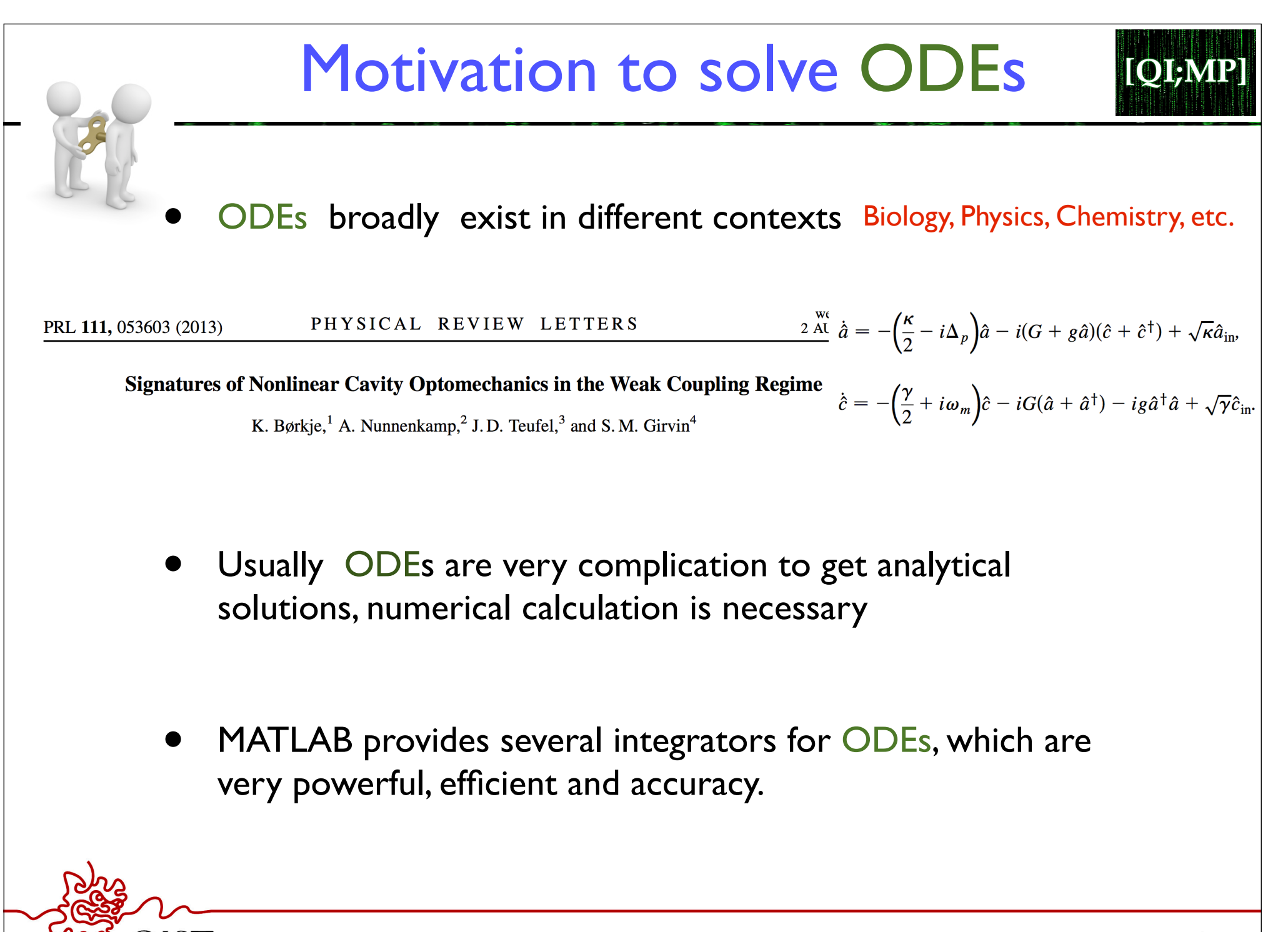

IENCE AND TECHNOLOGY GRADUATE UNIVERSITY

## MATLAB ODEs Solvers

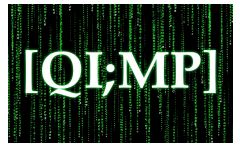

ode23 - Solve Nonstiff differential equation; Low order method ode45- Solve Nonstiff differential equation; Medium order method ode23t- Solve moderately stiff ODEs ode | | 3 - Solve nonstiff differential equations; variable order method ode | 5i - Solve fully implicit differential equations, variable order method ode 15s - Solve stiff differential equations and DAEs; variable order method ode23s - Solve stiff differential equations; low order method

ode45 is most popular for most of ODEs with higher accuracy and efficiency.

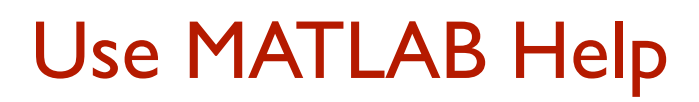

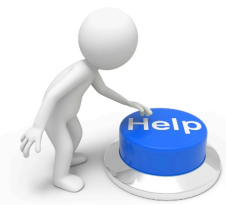

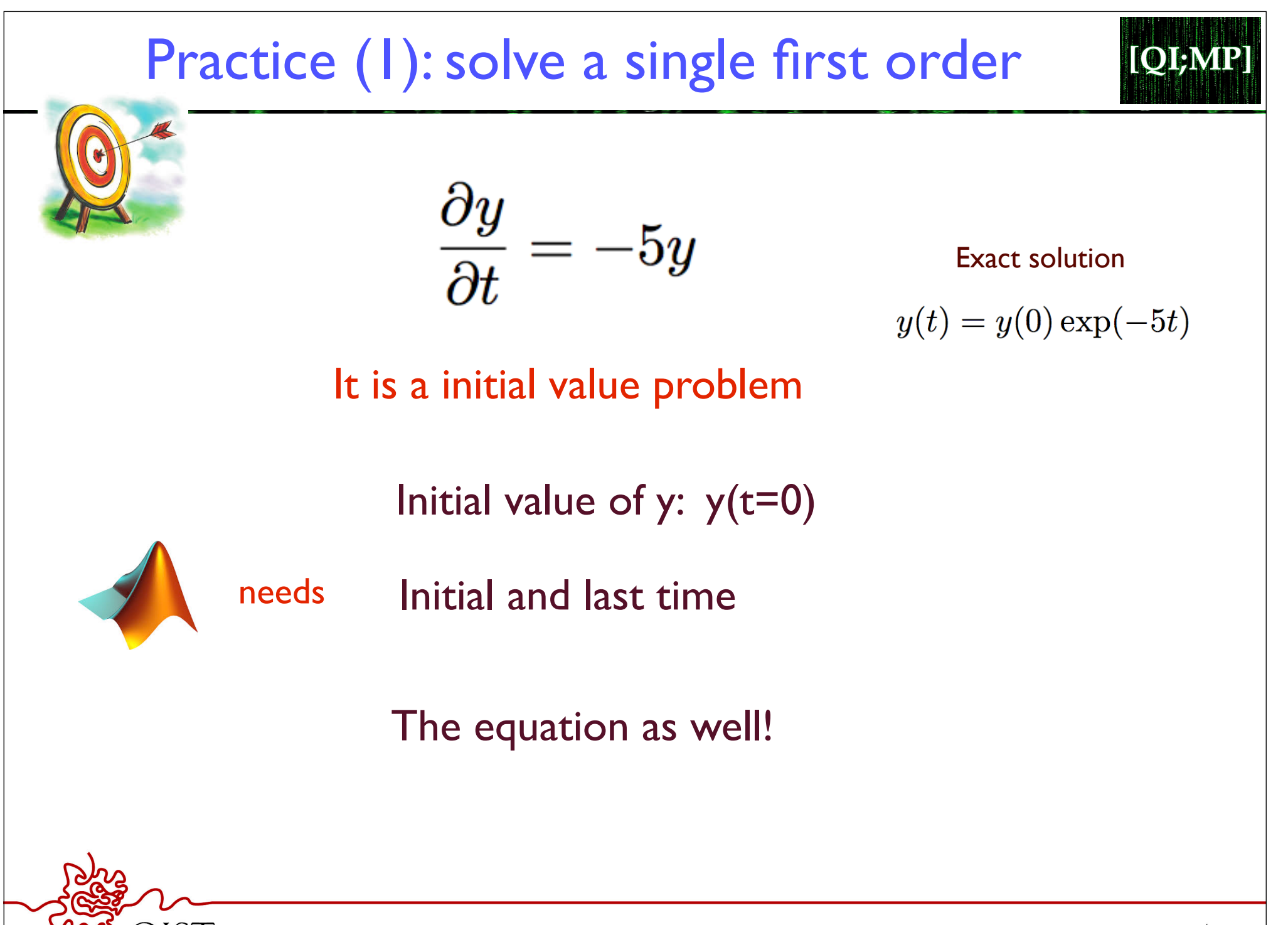

ND TECHNOLOGY GRADUATE UNIVERSITY

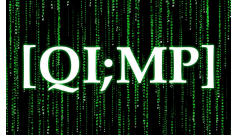

Fourth order Runge-Kutta method. See wiki

$$
\frac{dy}{dt} = f(y,t)
$$

$$
t_1, t_2, t_3, t_4, t_5, \dots, t_{n-1}, t_n, t_{n+1}, \dots
$$
  
 $y_1, y_2, y_3, y_4, y_5, \dots, y_{n-1}, y_n, y_{n+1}, \dots$ 

If we know  $\quad t$ .

OIST

$$
n = -y_n \quad \text{what is} \quad y_{n+1}
$$

$$
k_1 = f(y_n, t_n)
$$
  
\n
$$
k_2 = f(y_n + \frac{h}{2}k_1, t_n + \frac{h}{2})
$$
  
\n
$$
k_3 = f(y_n + \frac{h}{2}k_2, t_n + \frac{h}{2})
$$
  
\n
$$
y_{n+1} = y_n + \frac{h}{6}(k_1 + 2k_2 + 2k_3 + k_4)
$$
  
\n
$$
k_4 = f(y_n + hk_2, t_n + h)
$$

OKINAWA INSTITUTE OF SCIENCE AND TECHNOLOGY GRADUATE UNIVERSITY

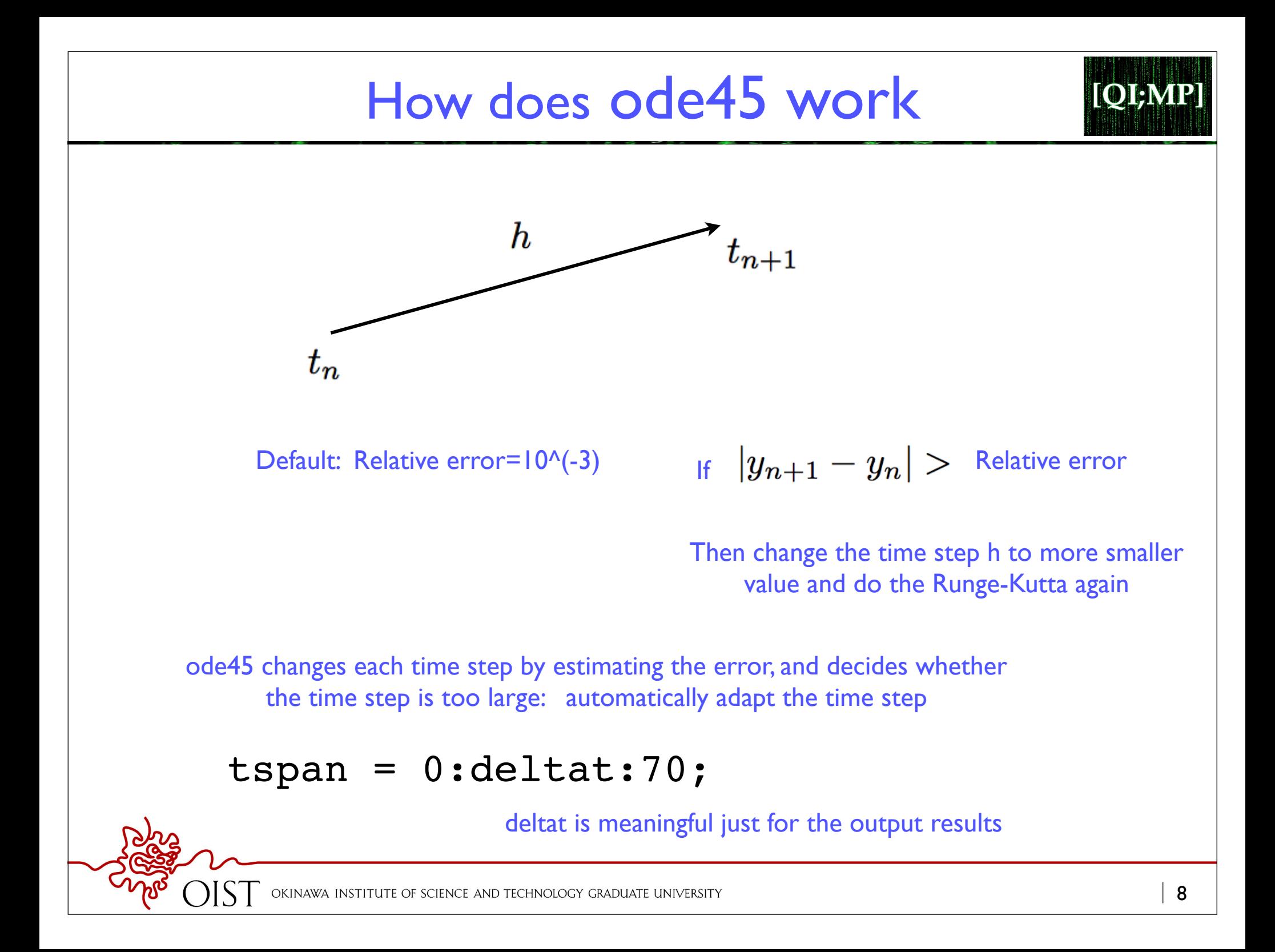

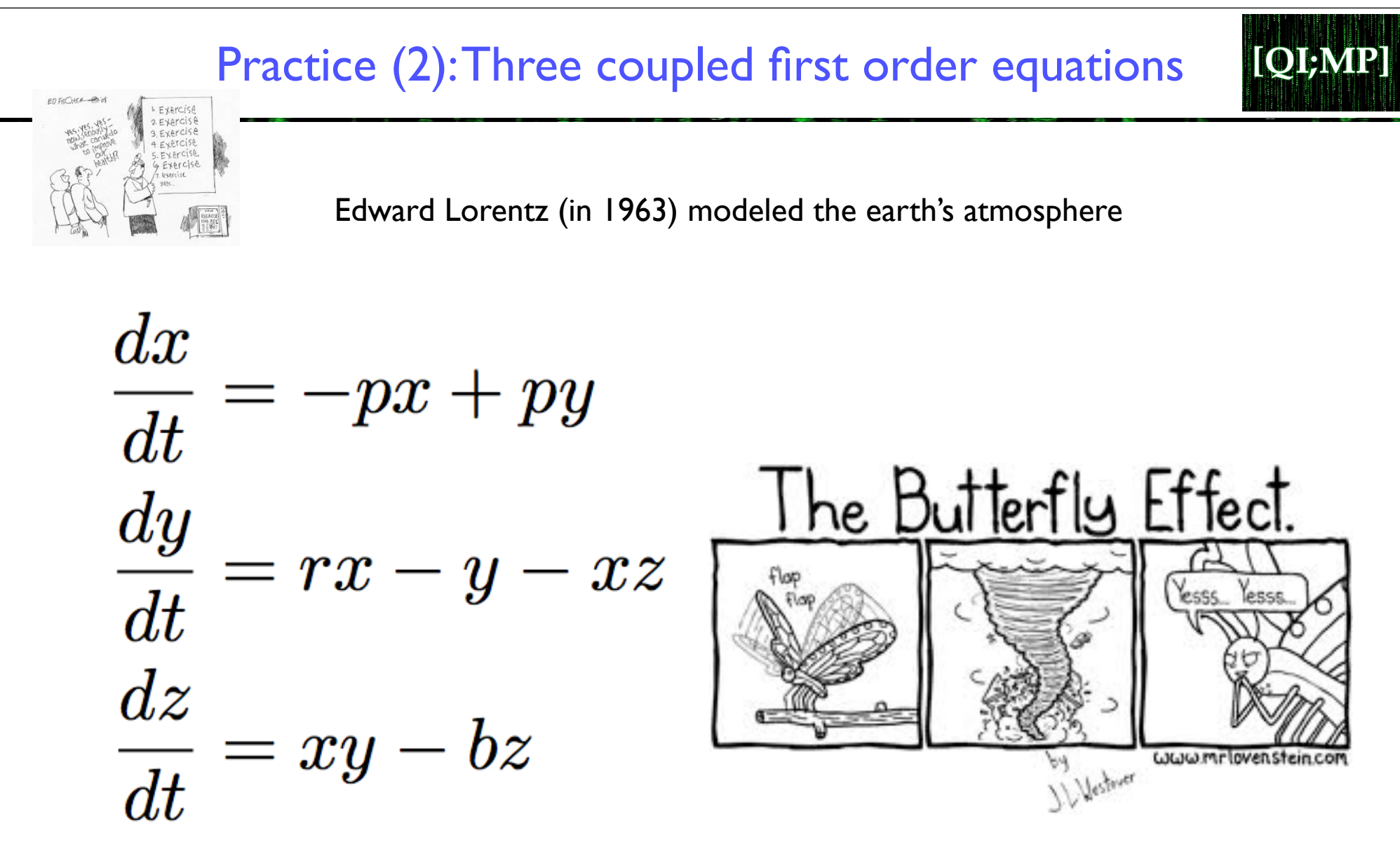

• The Matlab ode solvers will generally be better than anything you would program yourself

OF SCIENCE AND TECHNOLOGY GRADUATE UNIVERSITY

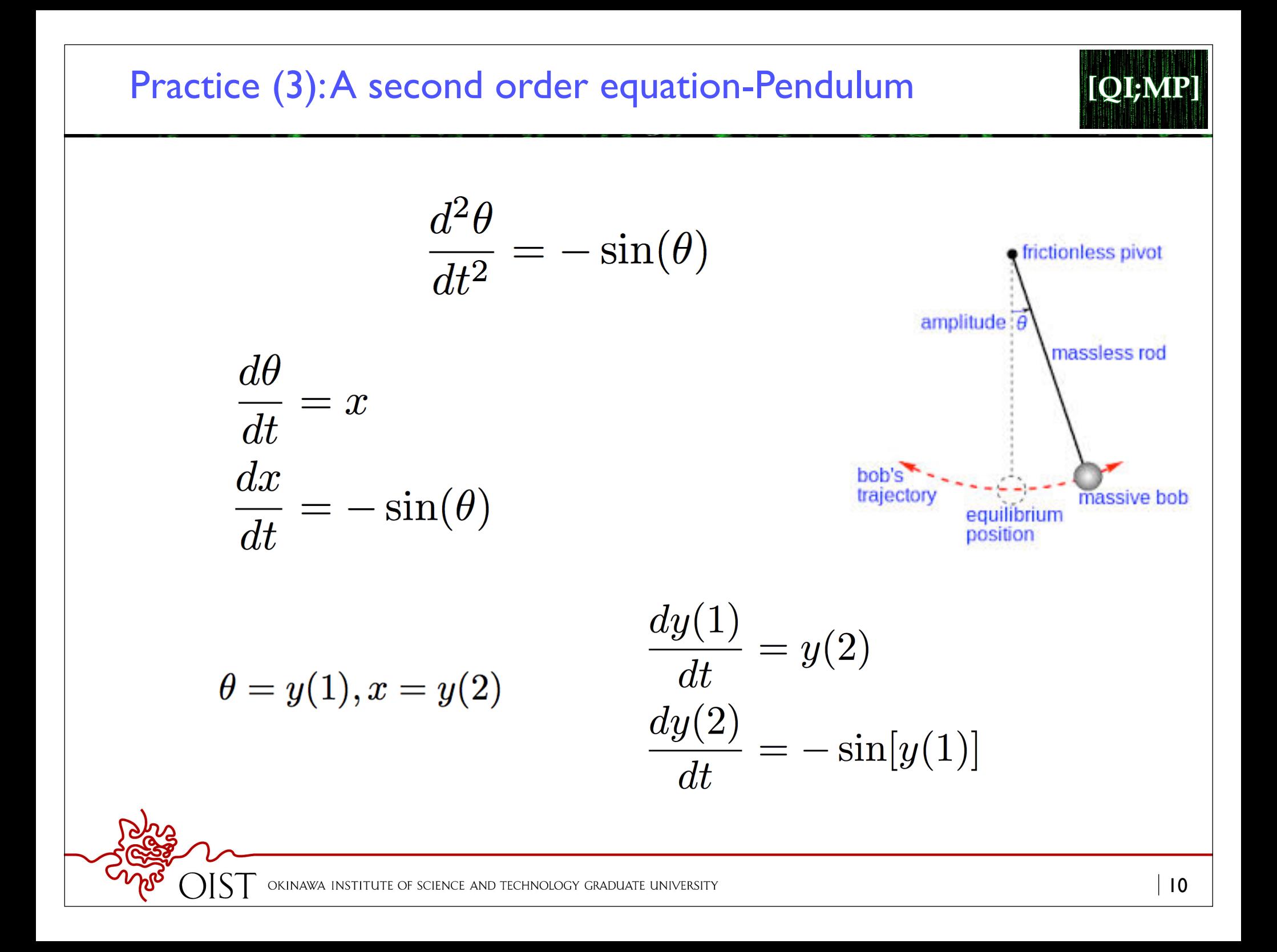